#### Stanford CS224v Course

Conversational Virtual Assistants with Deep Learning

#### **Lecture 8**

#### **Personalized & Social Dialogue Agents**

Monica Lam

1

### Agent Policies

- Knowledge Assistants
	- Simple policy: User requests  $\rightarrow$  Agent responds
- Transaction Assistants
	- Domain-independent policy based on the Dialogue representation with dialogue acts
		- 10 user states, 20 dialogue states
	- Very difficult to write

And there are many other kinds of agents …

#### Many Kinds of Goal-Oriented Assistants

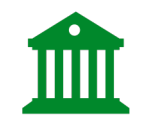

#### **Transactions**

Impersonal: API calls  $+$  QA, simple follow-ups

Travel, Banks, Product navigation, Songs, TV, Movies, Books Customer service, Medical assistants, Tax preparers, Police reports

User-dependent

interactions

Personalized Tasks

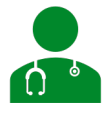

Social-Oriented

Domain knowledge General persuasion skills

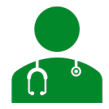

Professionals

Expert knowledge Personalized

Donations, Health intervention Doctors, Teachers, Lawyers, Coaches, **Therapists** 

#### Lecture Goals: Auto-Generation of Agents

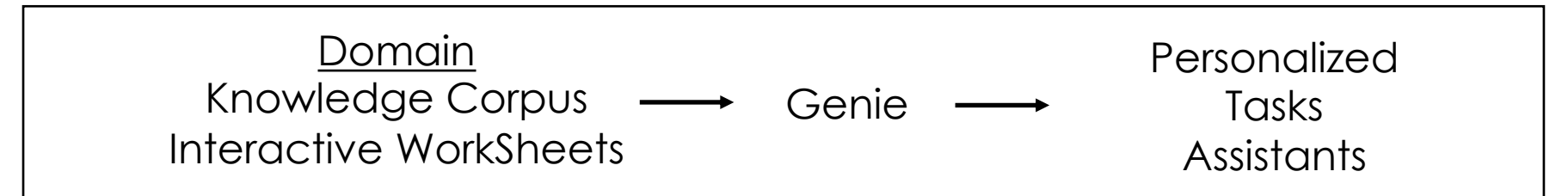

e.g. customer service, food ordering, medical assistants, tax accountants,

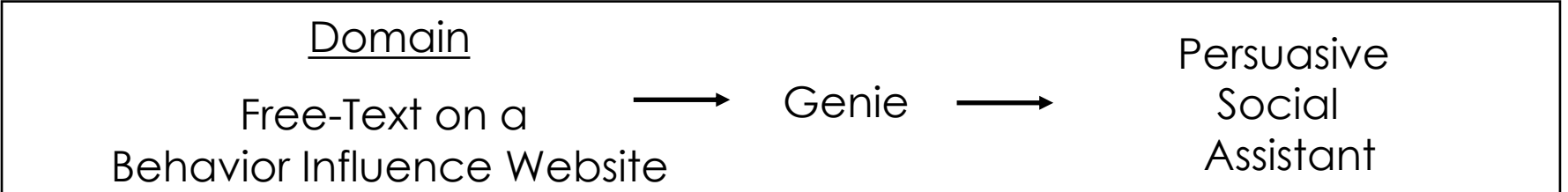

e.g. charity organizations, travel, health intervention

Work in progress!

#### Lecture Goals

#### • **Personalized Task Assistants**

- Introduction of GenieWS worksheets
- Unhappy Paths
- Agent Architecture
- Social Assistants
	- Dialogue Acts
	- Implement Dialogue Acts with LLM
	- New LLM-Based Proposal without Dialogue Acts

#### Personalized Tasks

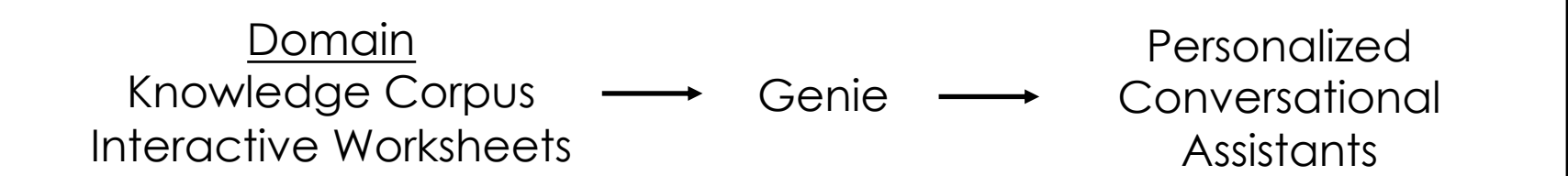

e.g. customer service, food ordering, medical assistants, tax accountants,

- Interactive GenieWS worksheets
	- Human readable
	- A worksheet is like a form with actions associated with each line

# Are Forms General Enough?

- Examples: Medical assistants, Tax preparers, Police reports
	- All these involve filling out forms
- How about customer service?
	- Many forms already exist!

Local Post Office Feedback

Overall how satisfied were you with your recent experience with sending or receiving mail and/or packages by USPS?\*

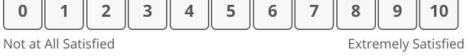

What type of feedback are you providing?\*

( Mail  $\bigcap$  Package ◯ Both

Are you the sender or the receiver of the mail or package you are providing feedback about?\*

◯ Receiver () Sender

What is the primary reason you are providing delivery  $feedback?$ \*

Please Select Option

ZIP Code (for mail or packages):\*

 $0/5$ 

Please provide any additional information about your recent delivery experience with USPS:

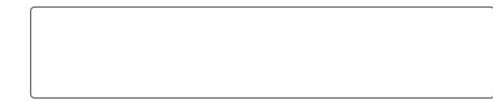

May we contact you about participating in research to help us improve delivery experiences? Answering "Yes" does not quarantee that USPS will contact you.\*

 $)$  No

# Custom Feedback

Agent workflow:

- Find the right form
- Fill out the online form
- Listen to the user feedback
- Ask for missing information

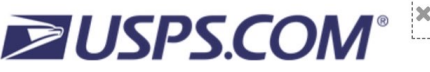

We're always looking for ways to improve your experience on USPS.com<sup>®</sup>. Please take a few moments to let us know how we're doing.

If you need assistance, please see the USPS® Help page.

\* indicates a required field

What type of feedback are you leaving today? Please select the answer that is most relevant.<sup>\*</sup>

- () Website Feedback
- Delivery Feedback (Mail or Packages)

Local Post Office Feedback

Privacy Act Statement: Your information will be used to understand the needs of customers and to improve USPS sales and marketing efforts. Collection is authorized by 39

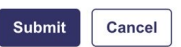

# Customer Complaints

Agent workflow

- Identify the complaint type and the form
- Fill out a form to handle the complaint

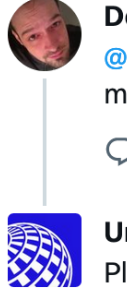

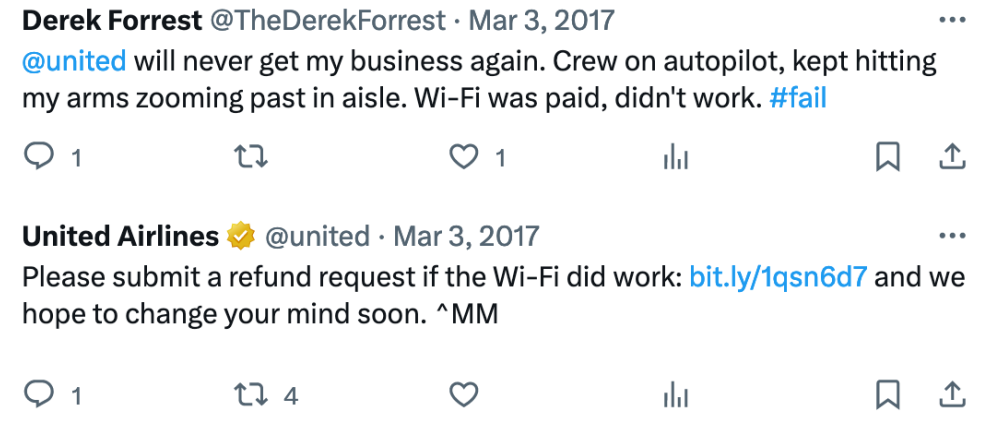

# Help Centers

Agent workflow

- Navigate many forms
- Find the right form

#### What can we help you with today?

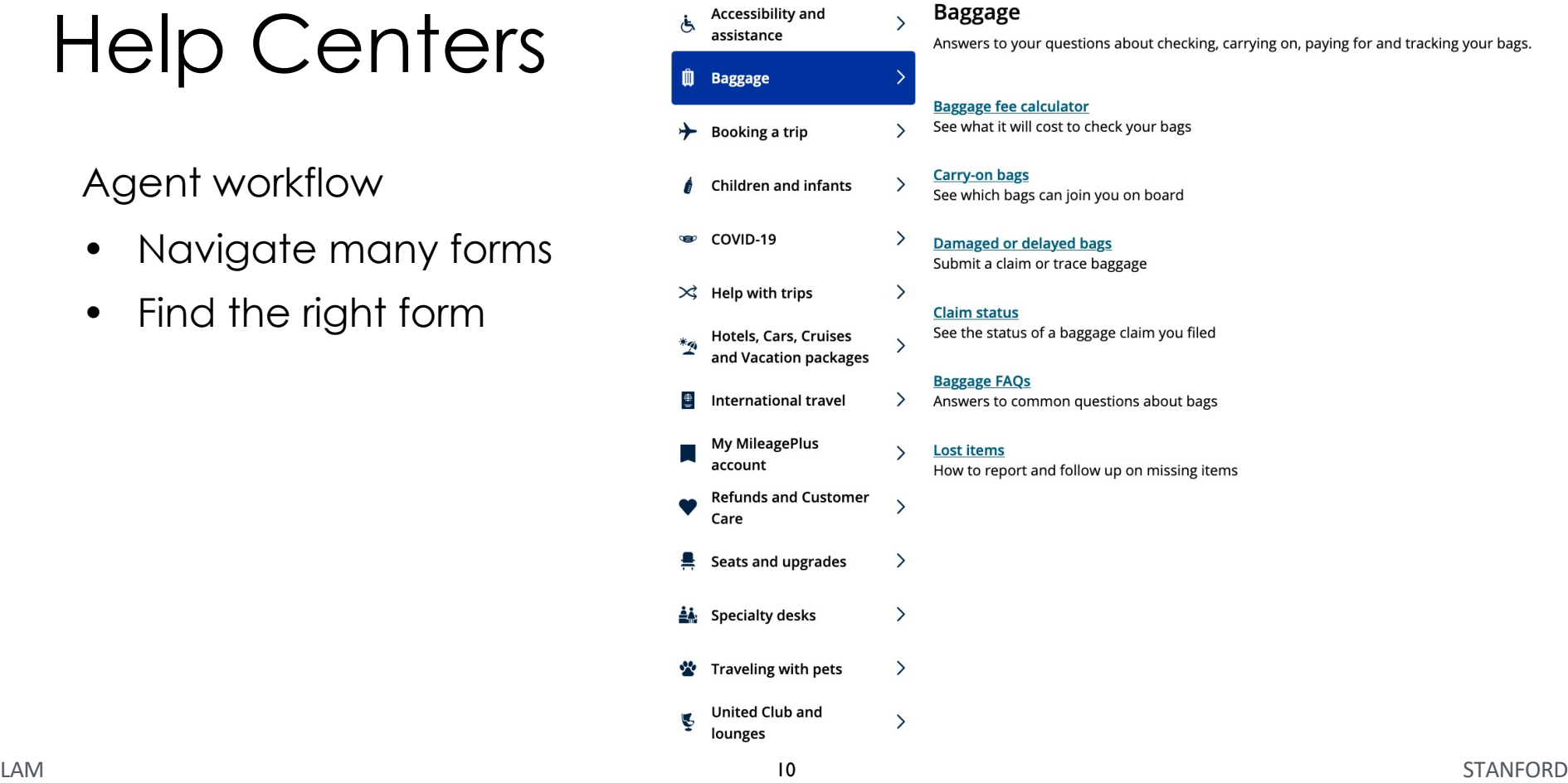

# Help Centers

Agent workflow

- Navigate many forms
- Find the right form
- Ask for necessary info in the form
- Provide personalized instruction

#### **Issues with your checked bags**

If your bags are lost, damaged, delayed, or there are items missing, we want to make things right. Learn more about how to get reimbursed, and the types of bag issues we'll reimburse you for.

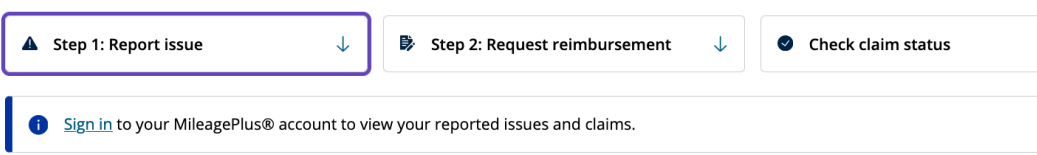

#### Step 1: Report issue

Report any problems with your bags in person, online, or over the phone and get a file reference number.

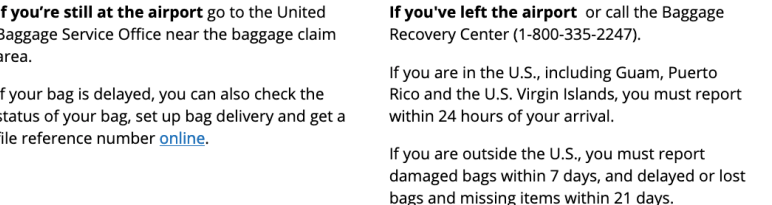

#### Types of bag issues Delayed and lost bags  $\checkmark$ Damaged bags  $\checkmark$  $\checkmark$ **Missing items**

# Food Ordering

Take-out only. All items will be ready to assemble/bake **Y** at-home  $\mathbf{1}$ 

#### **BOTTLE LEMON VINAIGRETTE (8.50Z) | 8**

fresh lemon, champagne vinegar, olive oil, shallot - keep some in your fridge!

#### PEAR AND QUINCE CONSERVA 7.75 OZ JAR | 12

made for us by our friends at Sairl in LA from organic Frog Hollow Farm fruit.

#### **MAKE AT HOME PIZZA KIT I 30.00**

3 fresh dough balls, pint of pizza sauce, Fior di Latte mozzarella, shredded mozzarella, fresh basil, Olivestri EVOO, flour, Preparation instructions included.

#### **FROZEN MEATBALLS IN SUGO | 32**

1/2 dozen pork, beef, veal meatballs, tomato sauce

#### **DELFINA'S POTATO GNOCCHI (1LB) | 12**

Frozen. Potato, all purpose flour, nutmeg, salt. So simple, so good!

#### FROZEN DELFINA PASTA SAUCES BY THE PINT (160Z)

ragu nostrano | 12, amatriciana sauce | 12, pomodoro sauce |

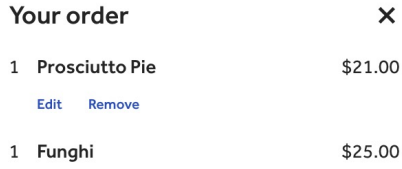

Edit Remove

Delfina Frozen Sauces by the Pint \$12.00  $(16oz)$ Amatriciana Sauce Pint

Edit Remove

#### Need anything else?

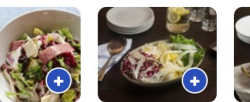

Jersev-Style Catering Insalata **Chopped Salad** Tricolore

**Catering Meatball** Platter

 $\mathsf{x}$ 

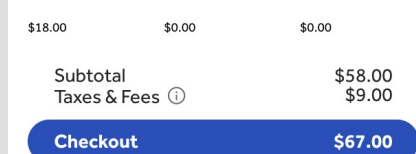

Agent workflow:

- Fill out an order form
	- May ask further questions
	- May answer questions about the menu, about the order
- Confirm the order
- Collect payment

8

#### Unifying: Intents & slots, API calls, Queries

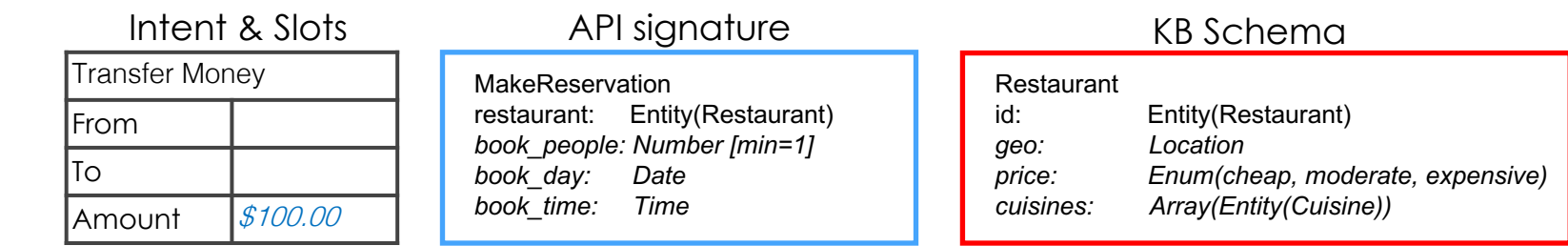

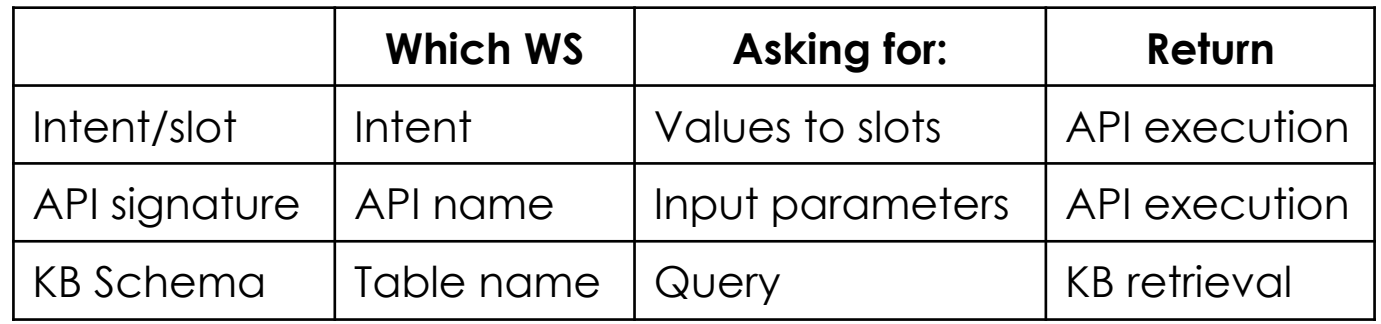

#### A Banking Example: Disputing a Charge

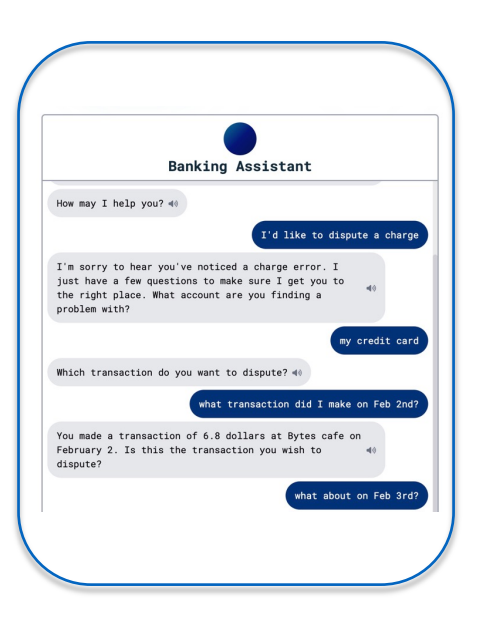

- Help users with disputing a charge
	- If it is a credit card charge, ask for the transaction disputed
	- Otherwise transfer to either the direct-deposit department or the investment department

This is not a simple transaction agent. Quiz: Why?

# A Happy Path

**Agent:** How may I help you?

**User:** I'd like to report a problem with my account.

**Agent:** I'm sorry to hear you've noticed an error. I just have a few questions to make sure I get you to the right place. What account are you finding a problem with?

**User:** credit card.

**Agent:** Which charge do you want to dispute?

**User:** My purchase at Bytes café on Feb 2nd

Agent: You charged 6.8 dollars at Bytes café on Feb 2<sup>nd</sup>. Is this the charge you wish to dispute?

**User:** Yeah, that's the one.

**Agent:** Thank you! We have recorded the dispute. Is there anything else I can help you with?

#### GenieWS

#### **Form:** Dispute a transaction

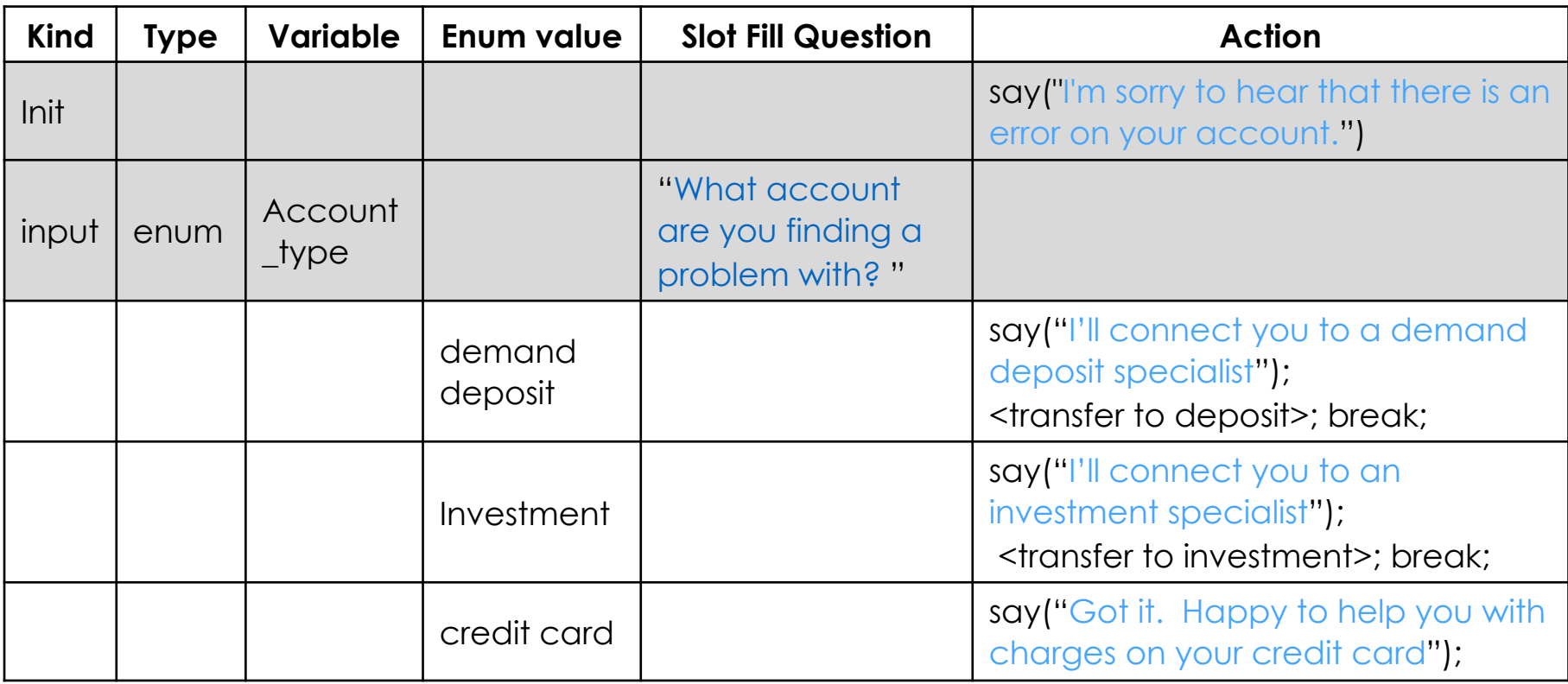

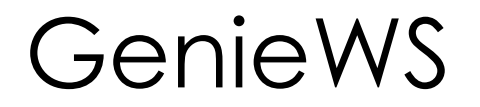

**Form:** Dispute a transaction

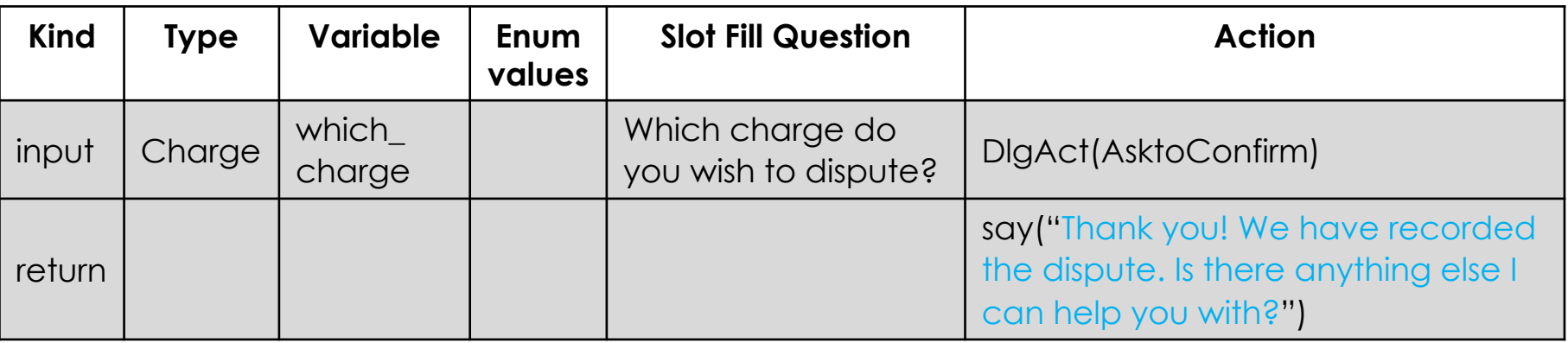

Type Charge: this invokes the Charge query form

### GenieWS WorkSheet Design

The Worksheet

- Specifies the workflow
- Entered information defines the dialogue state
- Type of each row
- 
- 
- 
- Typed output variable: Information derived
- 

• Init: What to say at the beginning

- Typed input variable: What we ask of the users
- Action per input: Operation on the input
	-
- Return: when all the inputs are filled, perform the return action

#### Review

- Forms are everywhere!
- Put forms into GenieWS and add actions
- Dialogue state: a set of (partially filled) worksheets
- Genie run-time interprets a set of worksheets to implement
	- A semantic parser
	- An agent policy

#### Quiz

#### ARE WE DONE? WHAT CAN GO WRONG? WHAT ARE THE UNHAPPY PATHS?

#### Lecture Goals

- Personalized Task Assistants
	- Introduction of WorkSheets
	- **Unhappy Paths**
	- Agent Architecture
- Social Assistants
	- Dialogue Acts
	- Implement Dialogue Acts with LLM
	- New LLM-Based Proposal without Dialogue Acts

#### Key Idea

- The developer writes the code for the happy paths
- GenieWS runtime
	- Handles all unhappy paths in a domain independent way
	- Less work for the user
	- More robust

#### Local Post Office Feedback

Overall how satisfied were you with your recent experience with sending or receiving mail and/or packages by USPS?\*

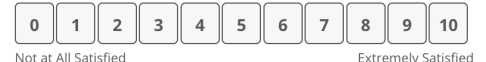

What type of feedback are you providing?\*

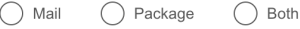

Are you the sender or the receiver of the mail or package you are providing feedback about?\*

Sender Receiver

What is the primary reason you are providing delivery  $feedback?$ 

Please Select Option

ZIP Code (for mail or packages):\*

 $0/5$ 

Please provide any additional information about your recent delivery experience with USPS:

May we contact you about participating in research to help us improve delivery experiences? Answering "Yes" does not quarantee that USPS will contact you.\*

Yes  $\bigcap$  No

### Customer Support

**User:** Hi, I'm very frustrated with your delivery system. It's been more than 15 days, and I haven't received my package.

> What type of feedback are you leaving today? Please select the answer that is most relevant.<sup>\*</sup>

Website Feedback

Delivery Feedback (Mail or Packages)

Local Post Office Feedback

Privacy Act Statement: Your information will be used to understand the needs of customers and to improve USPS sales and marketing efforts. Collection is authorized by 39

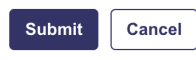

Powered by Medallia

Local Post Office Feedback

1. Answers to Multiple Questions

**User:** Hi, I'm very frustrated with your delivery system. It's been more than 15 days, and I haven't <mark>received</mark> my package.

- Not about asking questions one at a time
- Users may answer any # of questions with 1 statement

What type of feedback are you leaving today? Please select the answer that is most relevant.<sup>\*</sup>

Website Feedback

Delivery Feedback (Mail or Packa<mark>n</mark>es)

C Local Post Office Feedback

Privacy Act Statement: Your information will be used to understand the needs of customers and to improve USPS sales and marketing efforts. Collection is authorized by 39

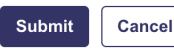

Powered by Medallia

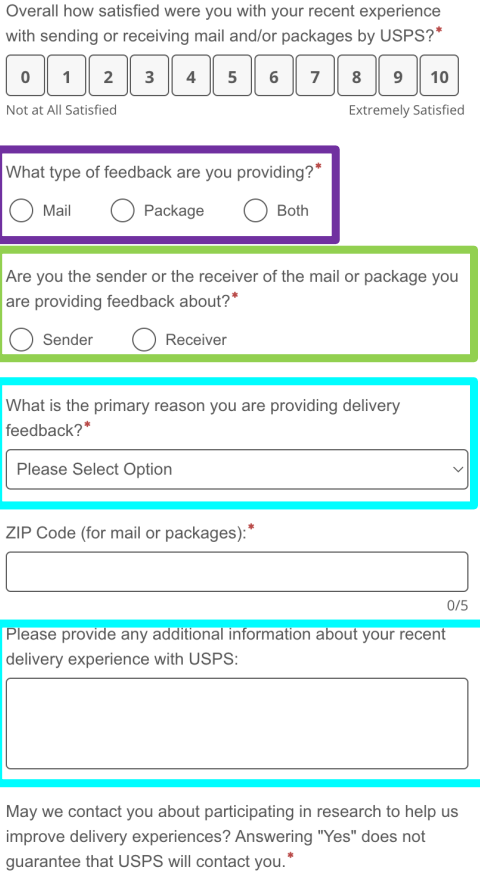

Yes  $()$  No

#### 2. Not Understanding the Question

**Agent:** How may I help you?

**User:** I'd like to report a problem with my account.

**Agent:** I'm sorry to hear you've noticed an error. What account are you finding a problem with?

**User:** I don't understand what you mean.

**Agent:** For instance, you can let me know one of these: demand deposit, credit card, or investment.

**User:** credit card.

Tell the user the possible set of enumerated values.

# 3. Not Answering the Question

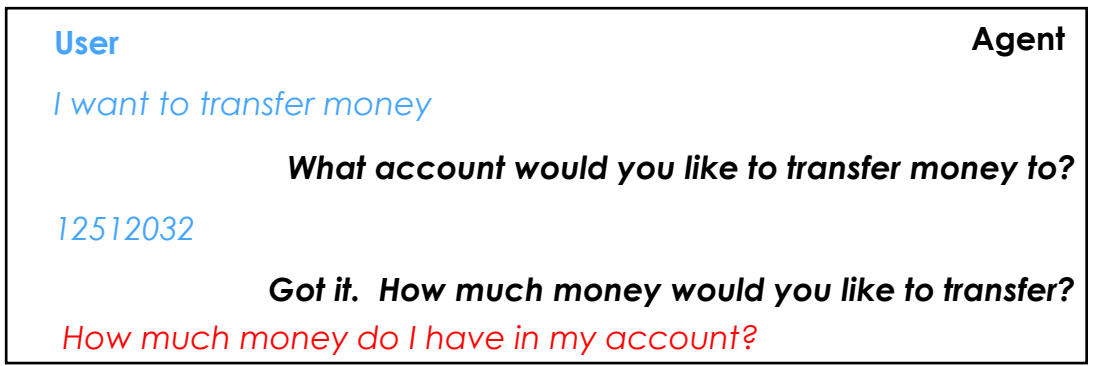

• Users may ask questions, change their mind, offer unrequested information, etc

> Must listen to whatever users want to say anytime. And resume later if appropriate

#### 4. User can Change Previous Answers

**Agent:** How may I help you?

**User:** I'd like to report a problem with my account.

**Agent:** I'm sorry to hear you've noticed an error. I just have a few questions to make sure I get you to the right place. What account are you finding a problem with?

**User:** credit card.

**Agent:** Which transaction do you want to dispute?

**User:** I am sorry I meant my demand deposit account

If old data have been changed, need to reassess the next step.

# The Unhappy Paths

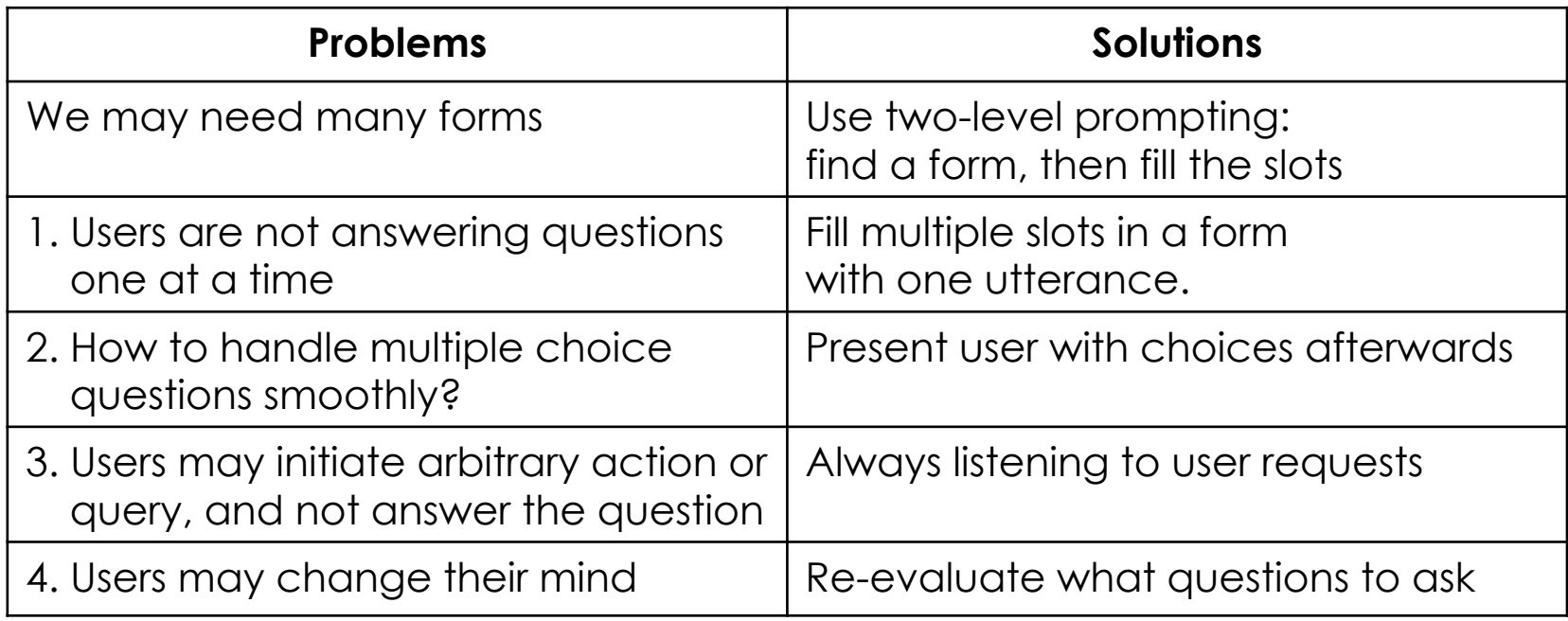

These are domain-independent, generally applicable solutions

#### Lecture Goals

- Personalized Task Assistants
	- Introduction of WorkSheets
	- Unhappy Paths
	- **Agent Architecture**
- Social Assistants
	- Dialogue Acts
	- Implement Dialogue Acts with LLM
	- New LLM-Based Proposal without Dialogue Acts

### Example: USPS Delivery

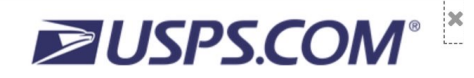

We're always looking for ways to improve your experience on USPS.com®. Please take a few moments to let us know how we're doing.

If you need assistance, please see the USPS® Help page.

\* indicates a required field

What type of feedback are you leaving today? Please select the answer that is most relevant.<sup>\*</sup>

Website Feedback

Delivery Feedback (Mail or Packages)

Local Post Office Feedback

Privacy Act Statement: Your information will be used to understand the needs of customers and to improve USPS sales and marketing efforts. Collection is authorized by 39

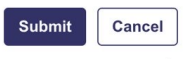

Powered by Medallia

Local Post Office Feedback

Overall how satisfied were you with your recent experience with sending or receiving mail and/or packages by USPS?\*

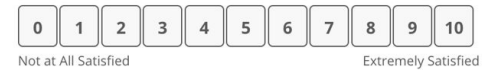

What type of feedback are you providing?\*

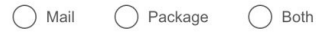

Are you the sender or the receiver of the mail or package you are providing feedback about?\*

Sender Receiver

What is the primary reason you are providing delivery  $feedback?$ 

Please Select Option

ZIP Code (for mail or packages):\*

 $0/5$ 

Please provide any additional information about your recent delivery experience with USPS:

May we contact you about participating in research to help us improve delivery experiences? Answering "Yes" does not guarantee that USPS will contact you.\*

 $()$  No ) Yes

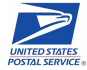

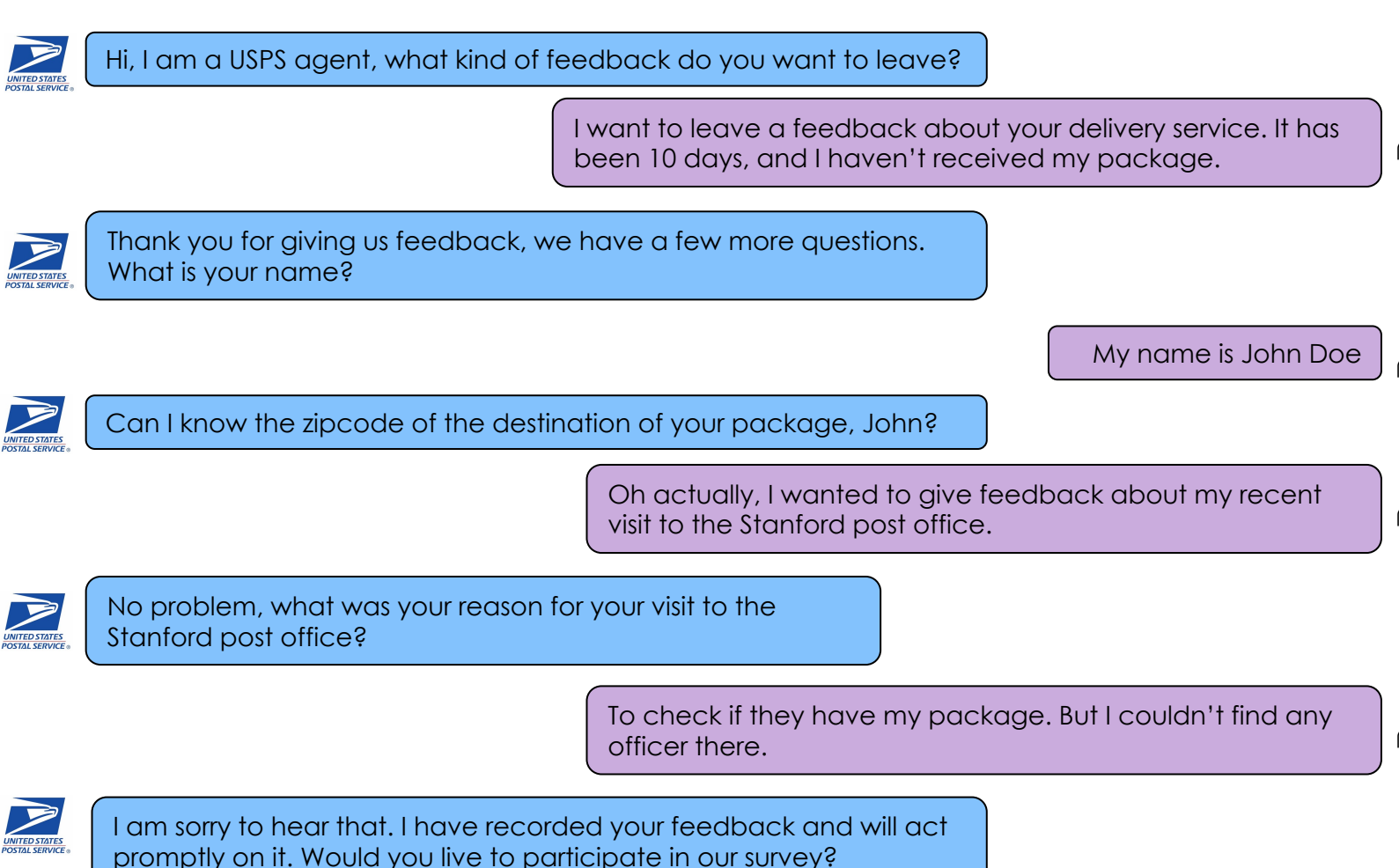

### Example: USPS Delivery GenieWS

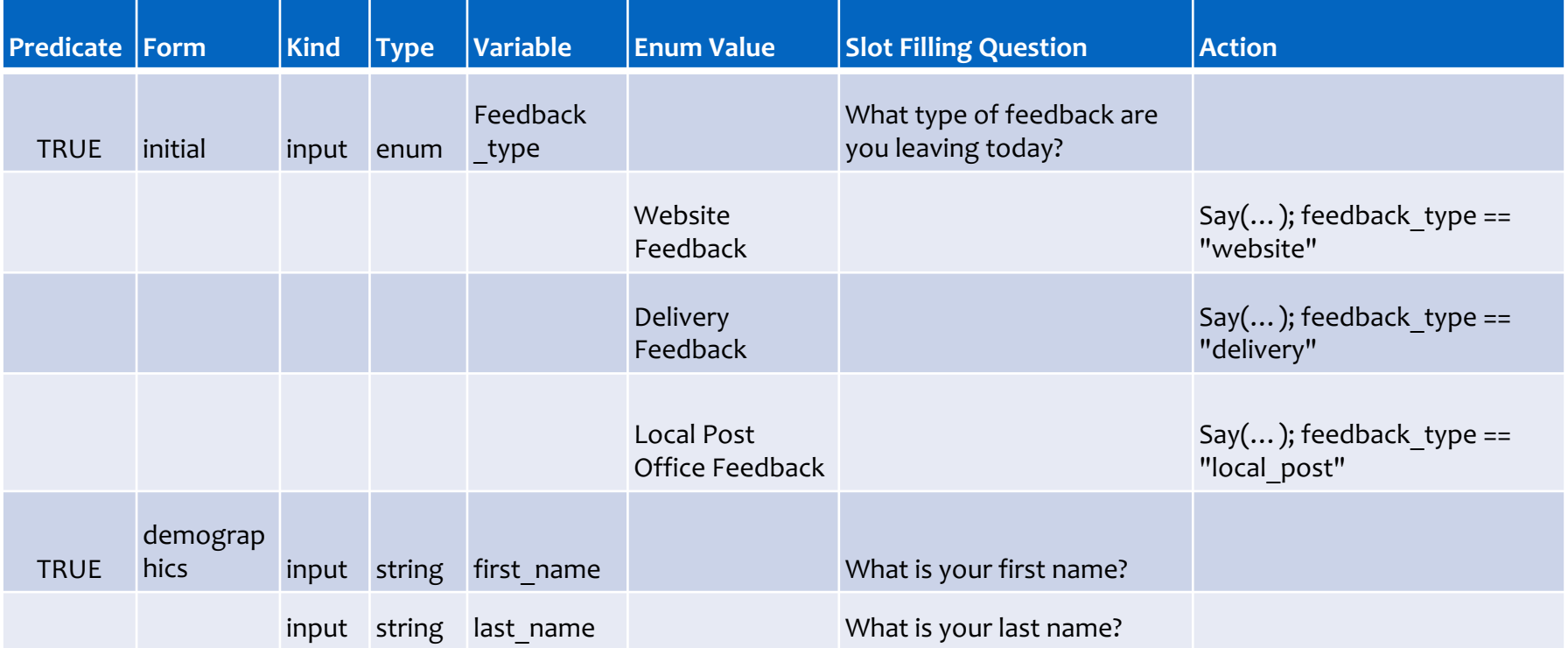

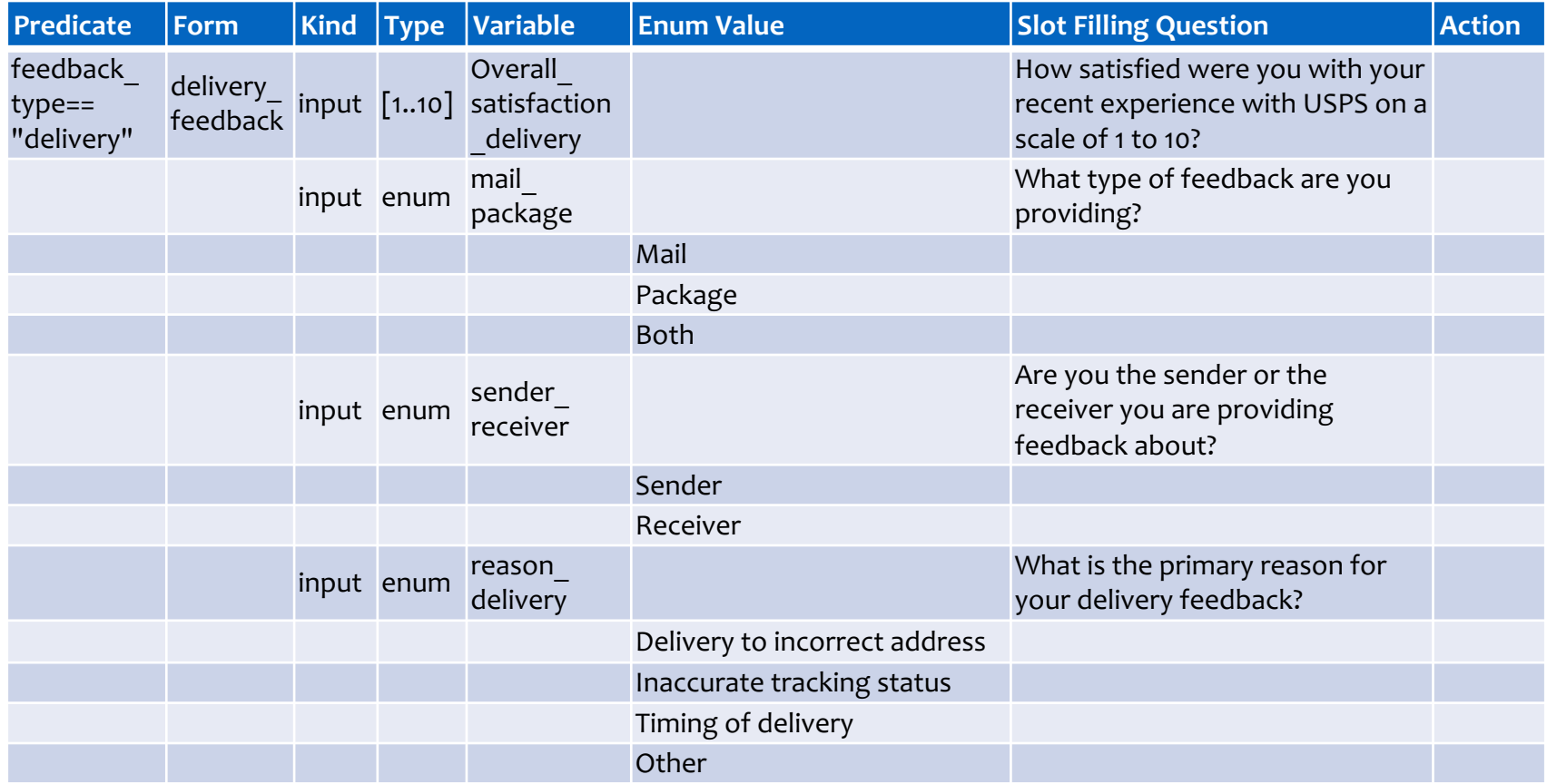

# Dialogue State<br>
engine order)<br>
Completed & partially filled WSs (in time order)

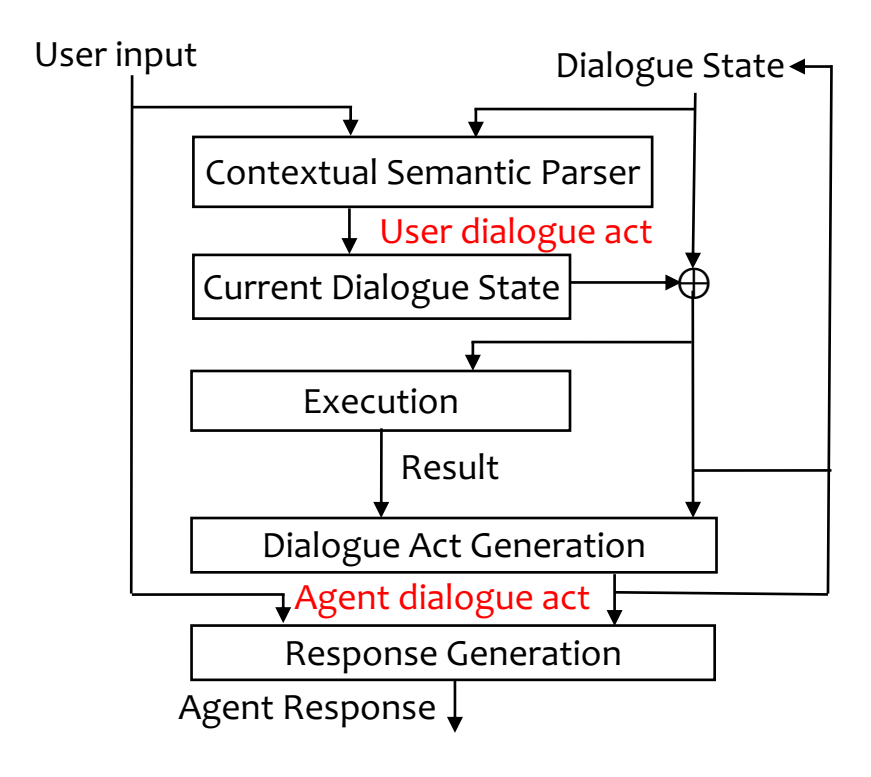

- 
- Current user dialogue act
	- AnswerWS: Updated WS
	- InitiateWS: WS, Updated WS
	- InitiateQuery: Table, Query
		- Confirm: Boolean
		- AskClarification: WS, Question
	- Chitchat
- Results in completed WSs
- Current agent dialogue act
	- Say: Utterance
	- Report: Results
	- AskforConfirmation: WS, question
	- AnswerClarification: WS, question
	- AskQuestion: WS, question

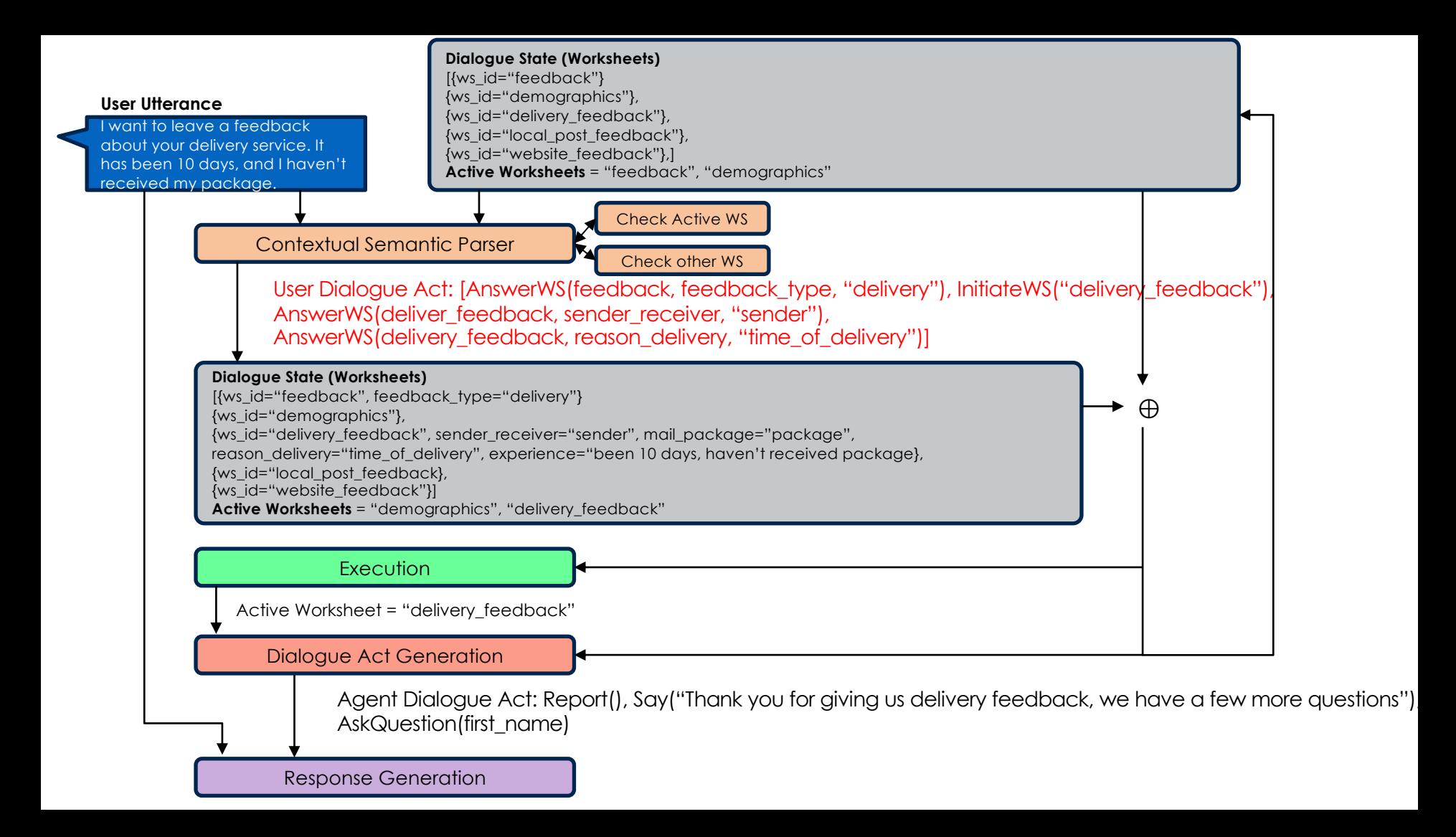

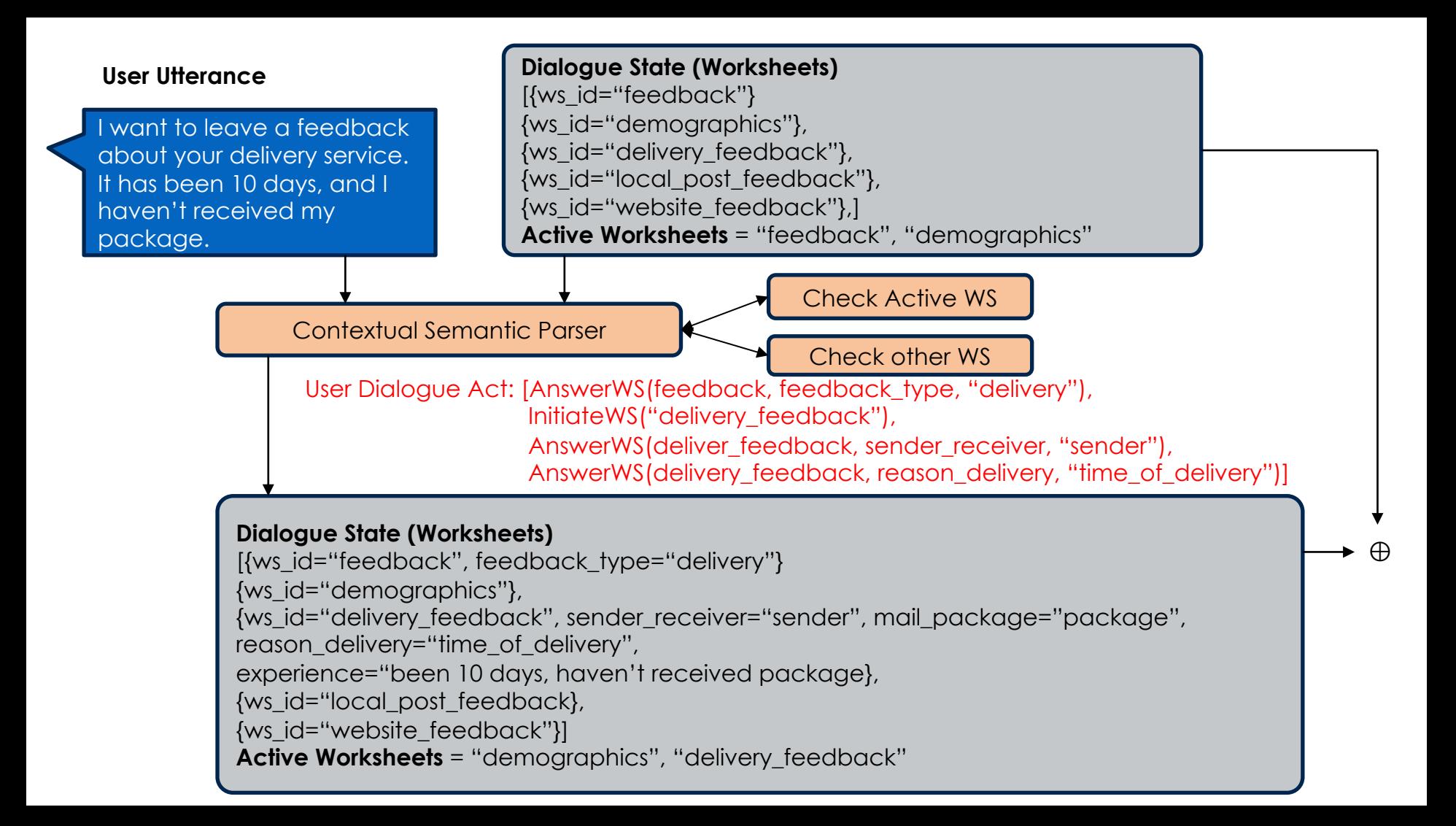

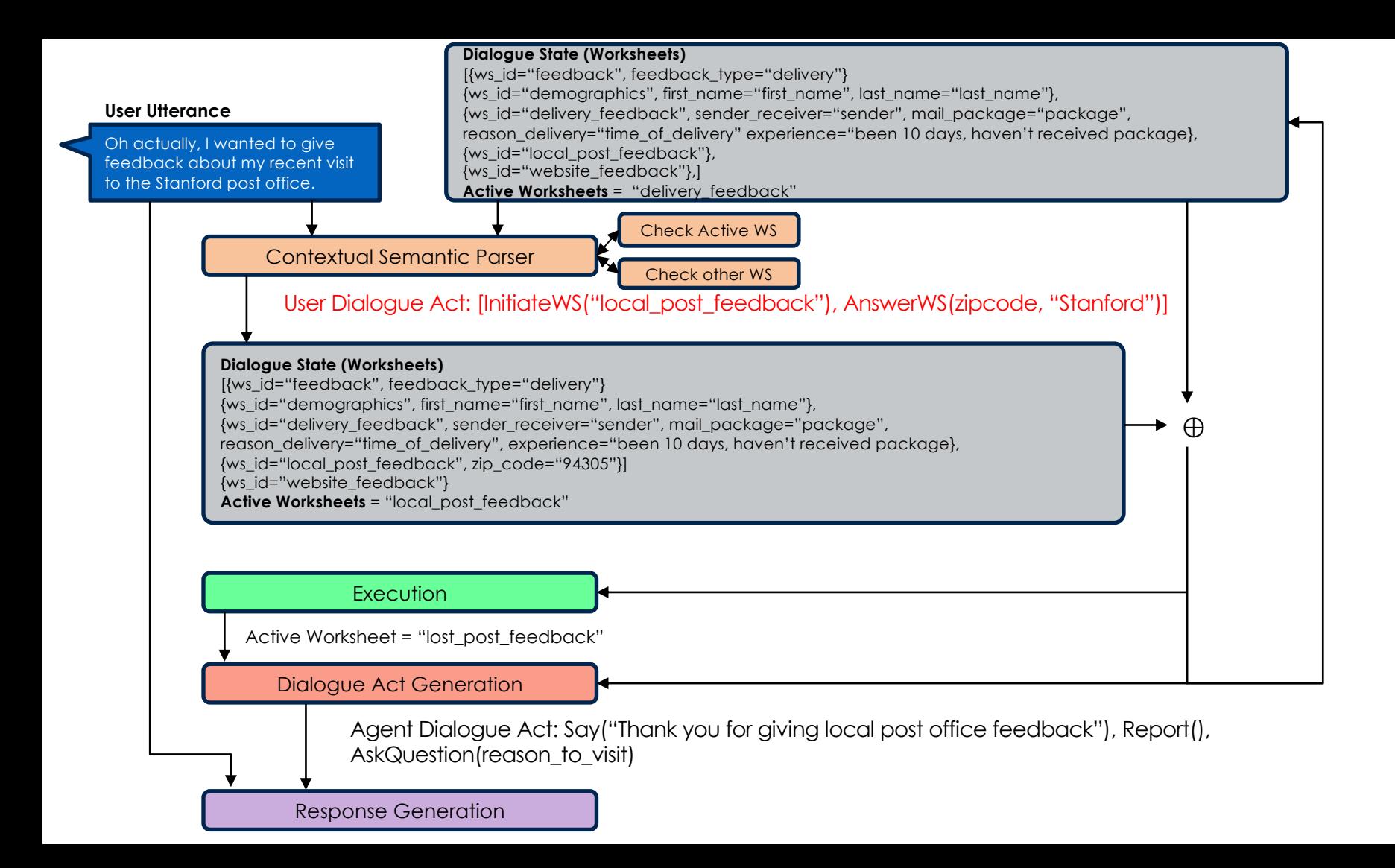

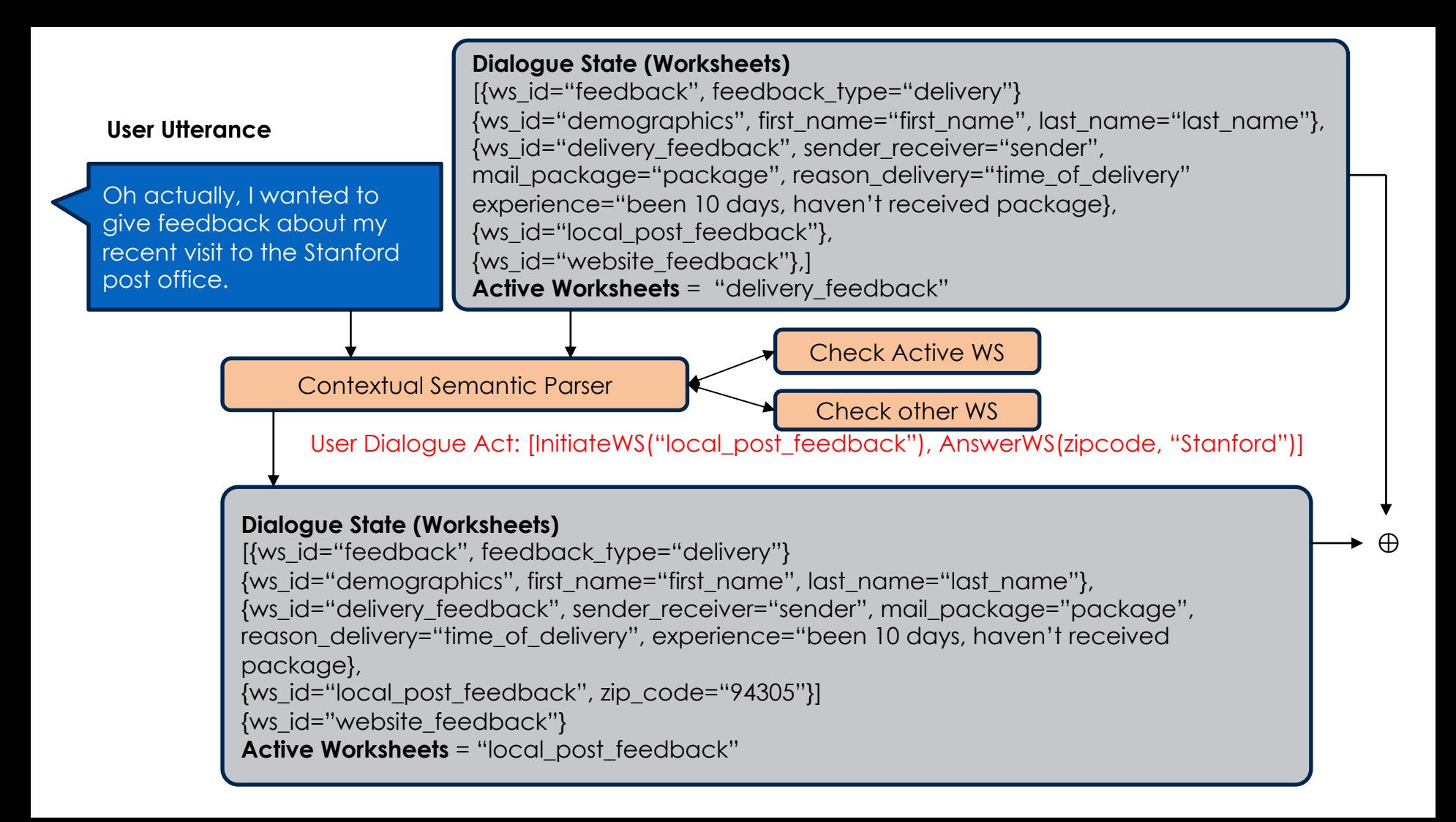

### Contextual Semantic Parser

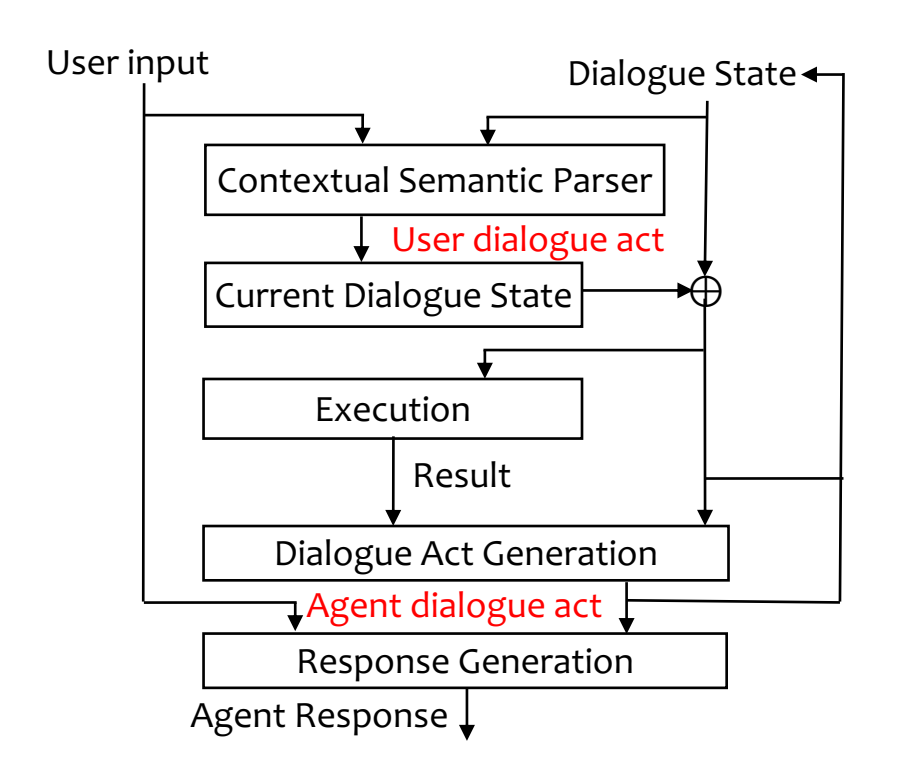

A user utterance can have multiple dialogue acts Conceptually, a parser for each dialogue act (may merge for efficiency)

- AnswerWS: Prompt current WS
- InitiateWS: (1) prompt for WS, (2) Prompt with WS
- InitiateQuery: (1) Prompt for Table (2) Prompt with schema
- Confirm: Classifier
- AskClarification:Classifier
- Chitchat Classifier

### **Execution**

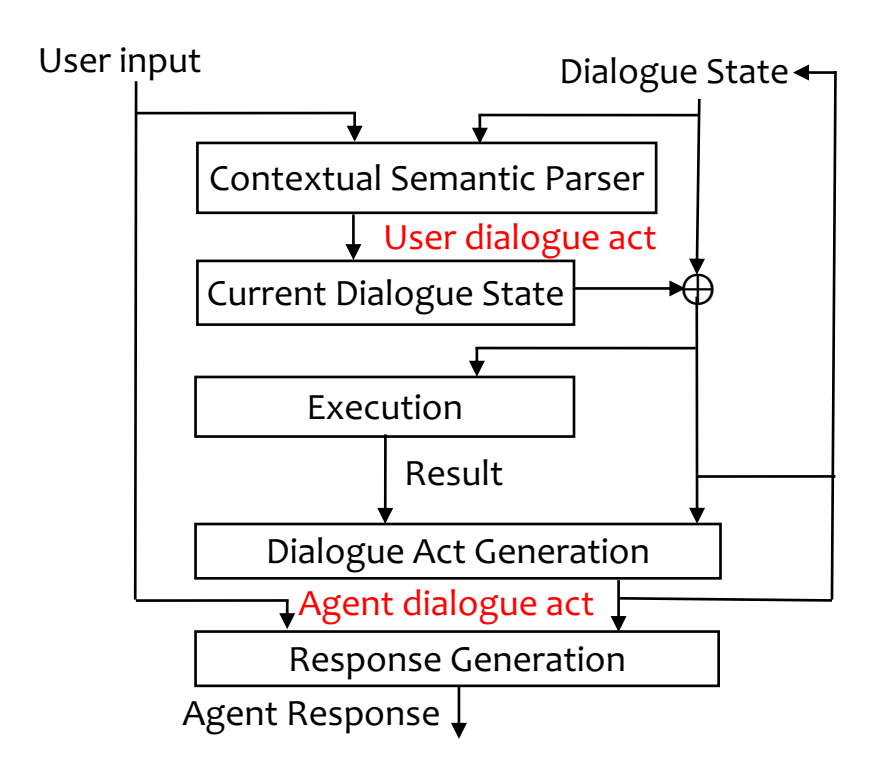

Execution can result from

- AnswerWS: Updated WS
	- Actions to new responses
	- Action upon WS completion
- InitiateWS: new WS, Updated WS
	- Actions to new responses
	- Action upon WS completion
- InitiateQuery: Table, Query
- ConfirmAction: WS, Action

# Dialogue Act Generation

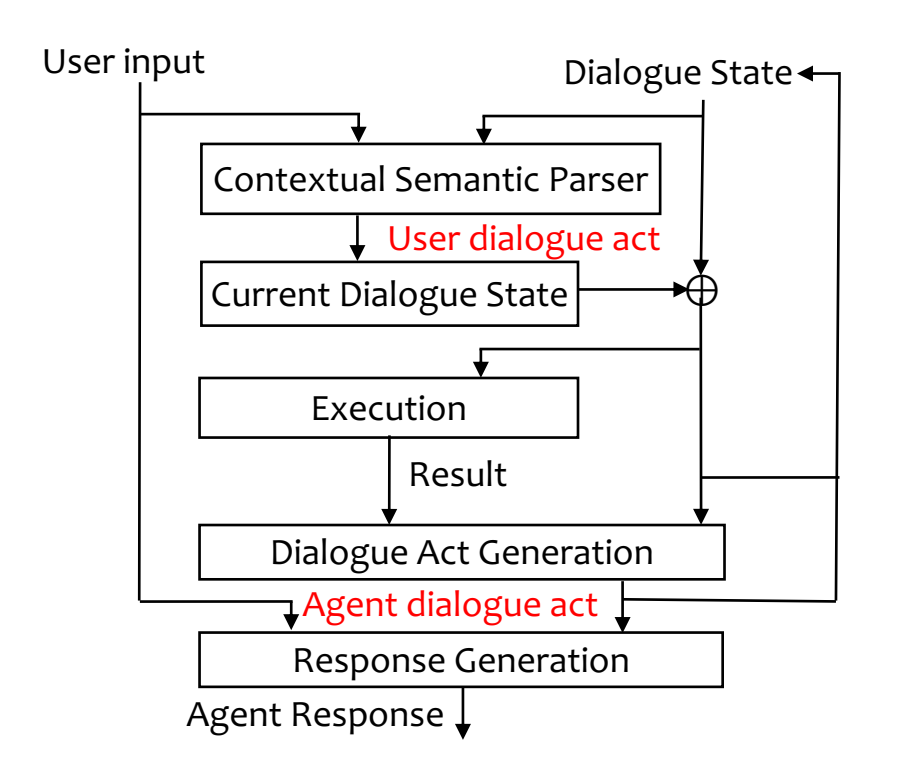

Respond to user acts

- AnswerWS: Report result
- InitiateQuery: Report result
- 
- ConfirmAction: Report result
- 
- Chitchat:

From action script

- Say: Text
- 
- AsktoConfirm: WS, question Initiate next question
- AskQuestion: Find 1st question of current WS

- 
- InitiateWS: Report result
	-

old answer)

• AskClarification: AnswerClarification

that needs an answer

(user may have updated an

# Summary: Personalized Task Agents

#### **GenieWS worksheets**

- Developers specify the agent naturally in a human readable form
	- To handle happy paths
- Runtime interprets the WorkSheets and produces an agent:
	- Automatically generate the semantic parser
	- Augments the agent policy to handle unhappy paths
		- Out-of-order and multiple answers in a question, unexpected questions & requests, change of mind

**Pros:** More robust, easier development

**Cons:** New, work-in-progress

#### Lecture Goals

- Personalized Task Assistants
	- Introduction of WorkSheets
	- Unhappy Paths
	- Agent Architecture
- **Social Assistants** 
	- Dialogue Acts
	- Implement Dialogue Acts with LLM
	- New LLM-Based Proposal without Dialogue Acts

#### Social Agents

User: "I worked very hard to earn a living. I don't want to donate."

Transaction Agent: "OK. Goodbye".

#### $GPT-4$

"I completely understand that you're wary of giving away your money. However, I just want to share a story about a little girl named Sarah from Mali. Due to the severe drought, her family struggled to find enough food and water to survive. But with the help of Save the Children, she was able to receive the healthcare and nutrition she needed to thrive. Would you like to hear more about how we're positively impacting children's lives?"

Quiz: which is the better answer?

#### Save-the-Children Dataset

- Two crowd-source workers: playing persuader (ER) and persuade (EE)
- ERs are given tips on persuasion strategies with examples
- Metric of success
	- ER persuades EE to donate part of their task earning to the charity
	- FR can also choose to donate

Wang, Xuewei et al. Persuasion for Good:

Towards a Personalized Persuasive Dialogue System for Social Good

#### Social Good Dataset

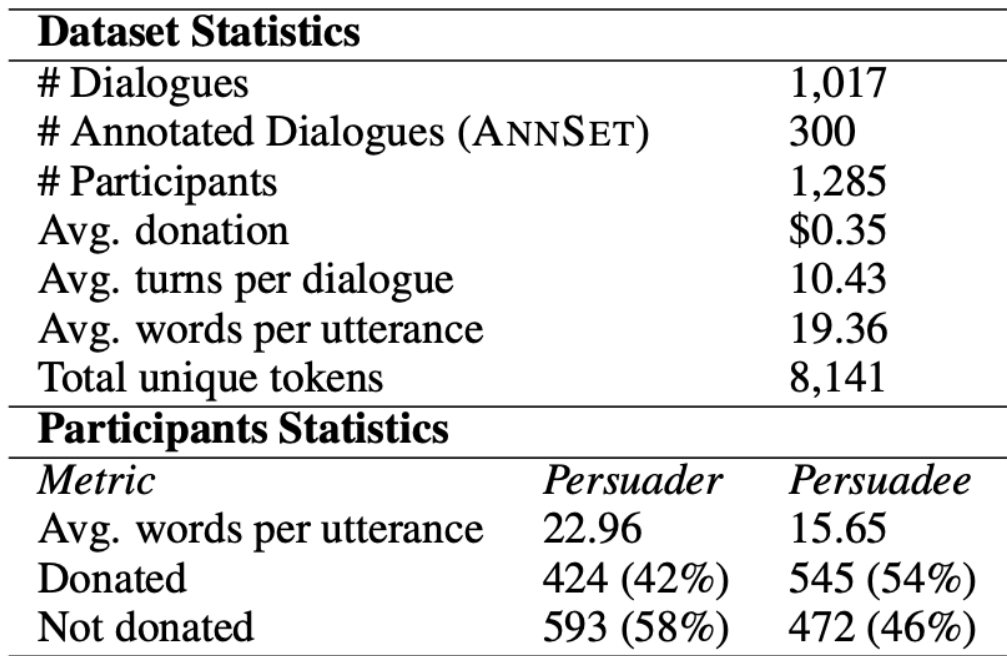

**Table 2: Statistics of PERSUASIONFORGOOD** 

# Dialogue Acts for Persuasion

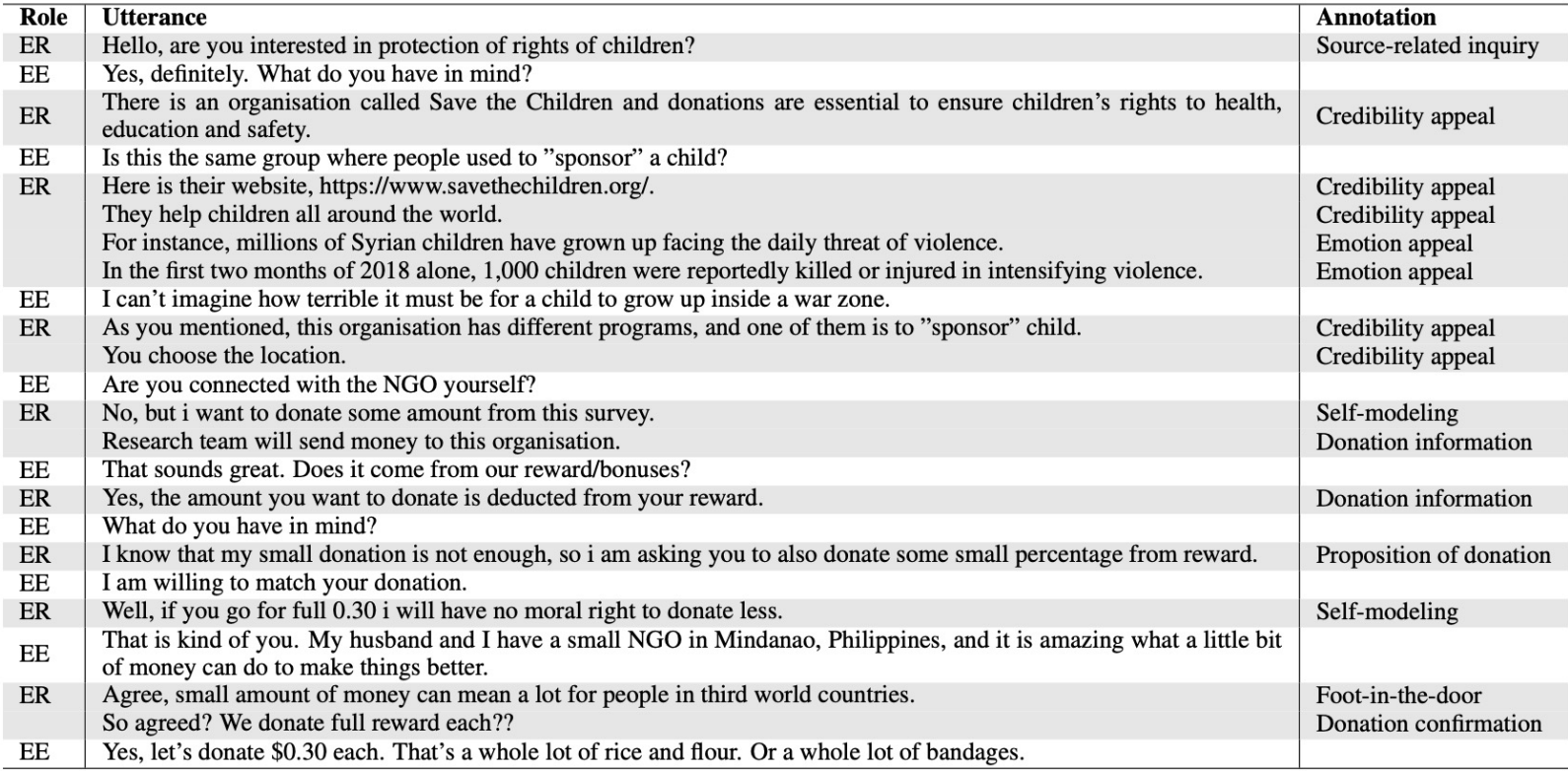

Table 1: An example persuasion dialogue. ER and EE refer to the persuader and the persuadee respectively.

# **Other Dialogue Acts**

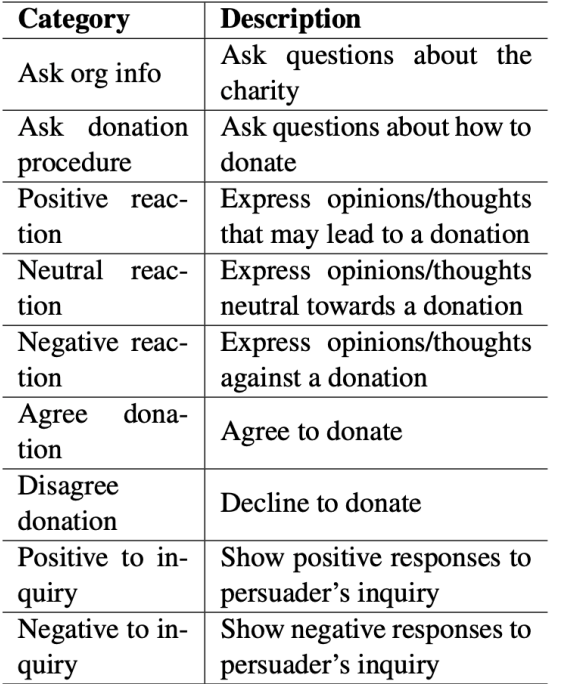

Important Persuadee Dialogue Acts Important Non-Strategy Persuader Dialogue Acts

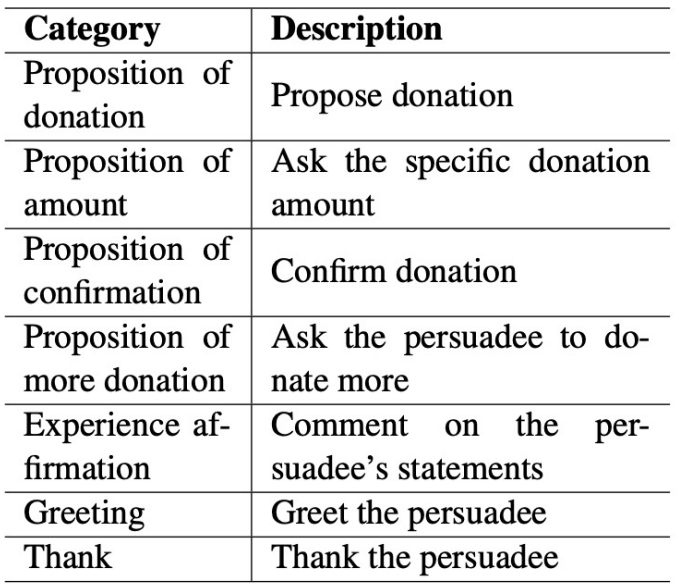

# Strategy Prediction

Accuracy 74.8%

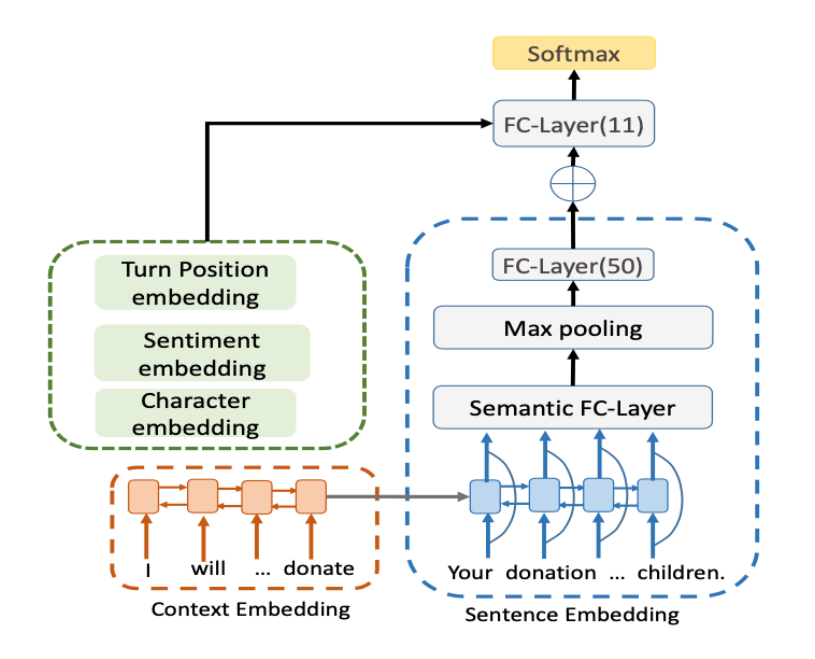

Figure 3: The hybrid RCNN model combines sentence embedding, context embedding and sentence-level features. "+" represents vector concatenation. The blue dotted box shows the sentence embedding part. The orange dotted box shows the context embedding part. The green dotted box shows the sentence-level features.

#### Creating an Agent

#### **Seamlessly Integrating Factual Information and Social Content with Persuasive Dialogue**

Maximillian Chen<sup>1</sup>, Weiyan Shi<sup>1</sup>, Feifan Yan<sup>1</sup>, Ryan Hou<sup>1</sup>, Jingwen Zhang<sup>2</sup>, Saurav Sahay<sup>3</sup>, Zhou Yu<sup>1</sup> <sup>1</sup>Columbia University <sup>2</sup>University of California, Davis <sup>3</sup>Intel Labs maxchen@cs.columbia.edu  $\{ws2634, fy2241, rh2920, zy2641\}$ @columbia.edu jwzzhang@ucdavis.edu, saurav.sahay@intel.com

Chen, Maximillian et al. Seamlessly Integrating Factual Information and Social Content with Persuasive Dialogue *Proceedings of the 2nd Conference of the Asia-Pacific Chapter of the ACL and the 12th International Joint Conference on NLP (Volume 1: Long Papers)*, pages 399–413 November 20–23, 2022.

### Response-Agenda Pushing (RAP) Policy

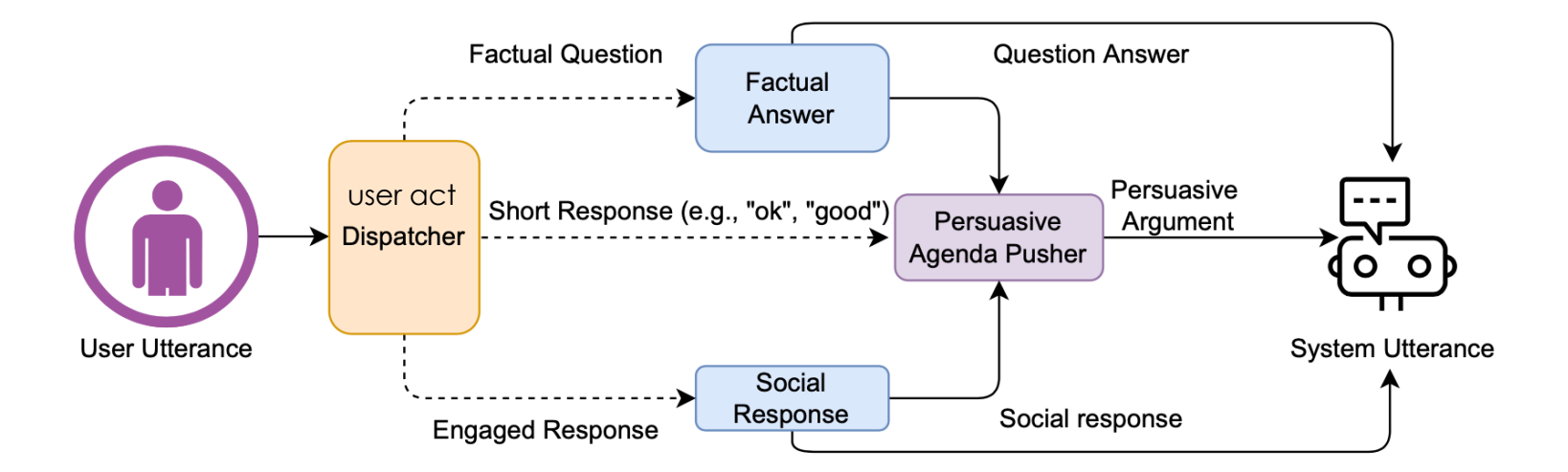

Figure 2: Overview of the RAP framework. The user's utterance is classified by the Dispatcher (orange module), which decides whether it should be sent to the Factual Answer Module, Social Response Module, or neither (blue modules). The output from this first layer is propagated into the inputs to the Persuasive Agenda Pushing Module (purple module). The outputs from the blue and purple modules are concatenated as the final system utterance.

# Response-Agenda Pushing (RAP)

- A fixed order of appeal based on the distribution of turns from the collected dataset
	- Not adaptive to the user conversation
- Trained to generate a response with a given strategy for that website/domain

### Distribution of Appeals Across Turns

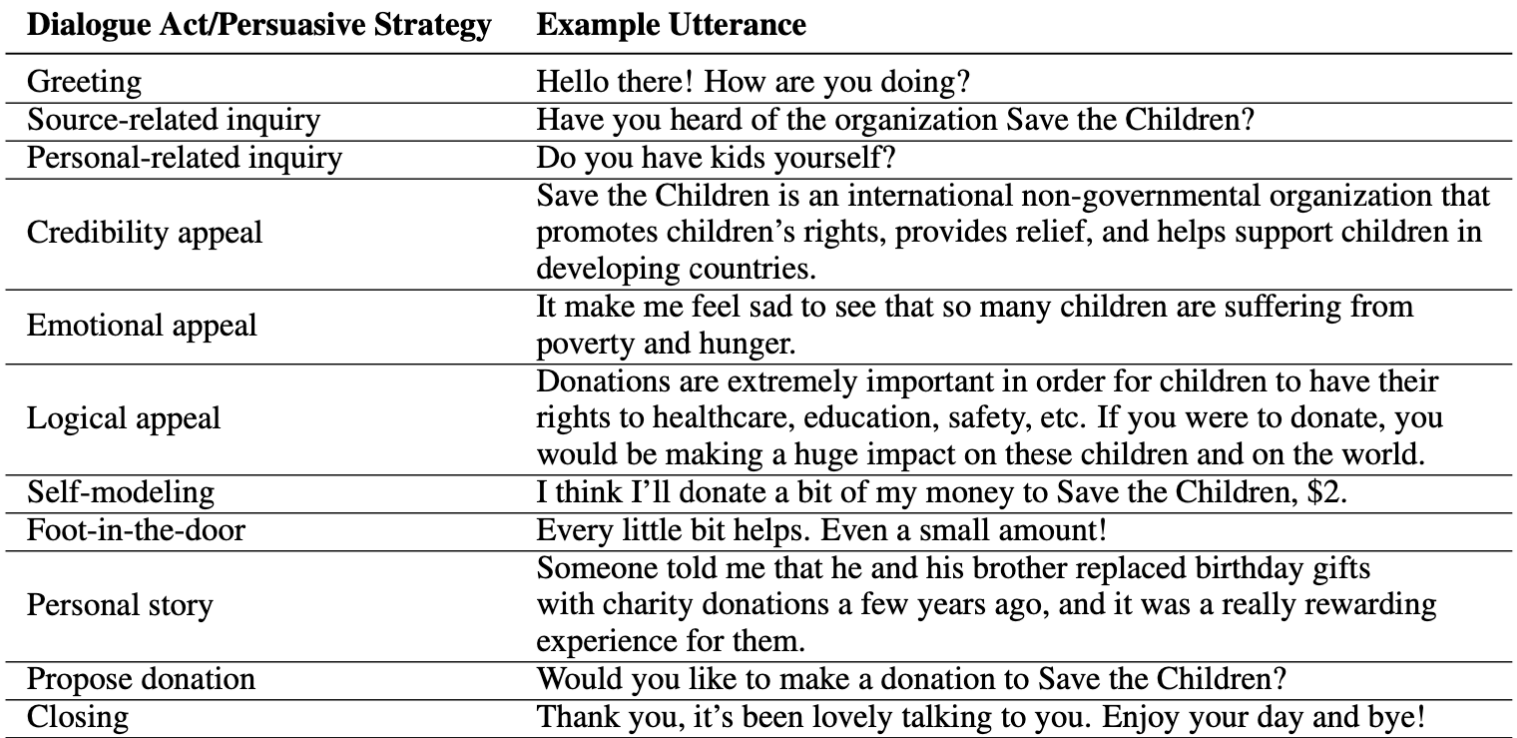

#### Lecture Goals

- Personalized Task Assistants
	- Introduction of WorkSheets
	- Unhappy Paths
	- Agent Architecture
- Social Assistants
	- Dialogue Acts
	- **Implement Dialogue Acts with LLM**
	- New LLM-Based Proposal without Dialogue Acts

#### Using LLMs to Generate Responses

**Controllable Mixed-Initiative Dialogue Generation through Prompting** 

#### Maximillian Chen, Xiao Yu, Weiyan Shi, Urvi Awasthi, Zhou Yu Columbia University maxchen@cs.columbia.edu {xy2437, ws2634, urvi.awasthi, zy2461}@columbia.edu

Chen, Maximillian et al. Controllable Mixed-Initiative Dialogue Generation through Prompting, *Proceedings of the 61st Annual Meeting of the ACL Volume 2: Short Papers*, pages 951–966, 2023

### Critique of RAP

- Assuming that there exists a truly optimal dialogue policy planner
	- A response model may generate according to the wrong intent (partially due to annotation errors)
	- Or, a model may learn to generate correct intents but fail to create a response consistent with conversational context
- Training corpora often differ in demographic and distribution compared to production environments

Courtesy of

Chen, Maximillian et al. Controllable Mixed-Initiative Dialogue Generation through Prompting, *Proceedings of the 61st Annual Meeting of the ACL Volume 2: Short Papers*, pages 951–966, 2023

#### Give the Strategy to LLM to Generate Response

#### **Task Background**

**Speakers: Persuader, Persuadee Information: [Task-Specific Knowledge]** 

The following is background information about Save the Children. Save the Children is headquartered in London, and they work to help fight poverty around the world [...] The following is a conversation between a Persuader and a Persuadee about a charity called Save the Children. The Persuader is trying to persuade the Persuadee to donate to Save the Children.

#### **Conversation History**

Personal Strategies: (1) Inauirv

Emotion 2 Appeal

Credibility 3) Appeal

The Persuader asks if the Persuadee has children. Persuader: Do you have any children yourself, or do you plan to in the future?

Persuadee: I do not have children of my own and am not able to have them. I am contemplating adoption for the future.

The Persuader uses an emotion appeal.

 $\left( 2\right)$ 

Œ

Persuader: Oh, that's wonderful! So many kids out there need a home, after all! There are so many issues today with children, all over the world! For instance, did you know that in the first two months of 2018 alone, over 1k children were killed or injured in intensifying violence?

Persuadee: Wow, that is a staggering amount. I did not know that. I am a big fan of organizations who take care of the needs of hurt children.

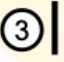

The Persuader uses a credibility appeal. Persuader:

**Generated Response:** Yes, it's a heartbreaking statistic. That's why I'm so passionate about supporting organizations like Save the Children. They help fight poverty around the world and provide aid to children in developing countries and war zones.

#### **Results**

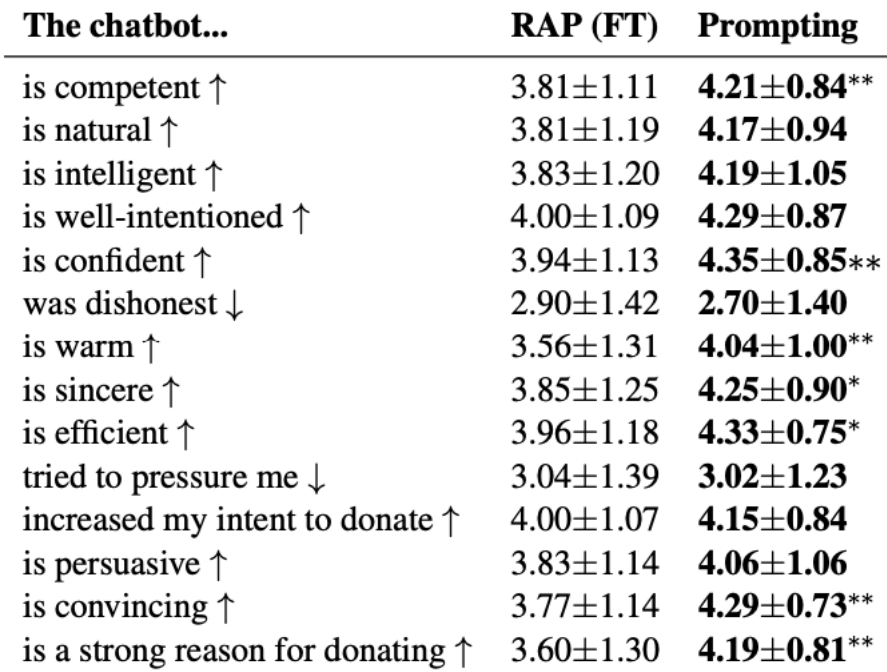

Table 2: Comparison of chatbots using RAP with finetuning and prompting on the interactive P4G task. Results are  $\mu \pm \sigma$ , scale is 1 to 5. \*\* indicates significance at  $\alpha = 0.05$ , \* indicates significance at  $\alpha = 0.10$ .

### QUIZ

#### IS THIS THE BEST WAY TO USE LLMS?

ARE LLMS MORE PERSUASIVE ON THEIR OWN?

#### Lecture Goals

- Personalized Task Assistants
	- Introduction of WorkSheets
	- Unhappy Paths
	- Agent Architecture
- Social Assistants
	- Dialogue Acts
	- Implement Dialogue Acts with LLM
	- **New LLM-Based Proposal without Dialogue Acts**

#### How Well Does GPT-4 Do?

**User:** I worked very hard to earn a living. I don't want to donate.

**GPT-4:** I completely understand that you're wary of giving away your money. However, I just want to share a story about a little girl named Sarah from Mali. Due to the severe drought, her family struggled to find enough food and water to survive. But with the help of Save the Children, she was able to receive the healthcare and nutrition she needed to thrive. Would you like to hear more about how we're positively impacting children's lives?"

Quiz: Is this a good answer?

### GPT-4 is Very Persuasive

- In a single response
	- Agreement: It acknowledges the user's view point
	- Emotional appeal: tells a concrete impact story
	- Follow-up question: asks the user want more information
- Pros over previous approach
	- Adaptive to the user's mentality (not a fixed order) -- the user is not ready for donation, don't push for it
	- Multiple strategies in a single response
	- Many more nuanced persuasion strategies
	- Offer additional concrete information
- Cons:

#### Recall WikiChat (7 Prompts)

#### 1. Formulate query from input • Retrieve documents (Colbert) 2. Filter *each* retrieved doc 3. Ask GPT to generate answer 4. Extract claims 5. Fact-check/remove *each* claim Retrieve documents (Colbert) 6. Draft 7. Refine **Traditional (Factuality) LLM (Conversationality + Factuality)**

# Can We Apply WikiChat Directly?

GPT-4:

"I completely understand that you're wary of giving away your money. However, I just want to **share a story** about a little girl named Sarah from Mali. Due to the severe drought, … Would you like to hear more about

how we're positively impacting children's lives?"

The claim is not true.

It will be eliminated by fact checking. The resulting response is not persuasive

# Solution: Modify the Pipeline

#### GPT-4:

"I completely understand that you're wary of giving away your money. However, I just want to share a story about a little girl named Sarah from Mali. Due to the severe drought, … Would you like to hear more about how we're positively impacting children's lives?"

(1) Extract question answered. What is an impact story that we can tell to appeal for donation?

- (2) Use information retrieval One of the children we helped is Sali, aged 14 …
	- (3) Replace false sentences with facts.

#### Persuasive Agent (7 Prompts)

#### **Traditional (Factuality)**

- 1. Formulate query from input
	- Retrieve documents (Colbert)
- 2. Filter *each* retrieved doc

#### **LLM (Conversationality + Factuality)**

- 3. Ask GPT to generate answer
- 4. Extract claims
- 5. Fact-check If false, find the question to the claim
	- Retrieve documents (Colbert)

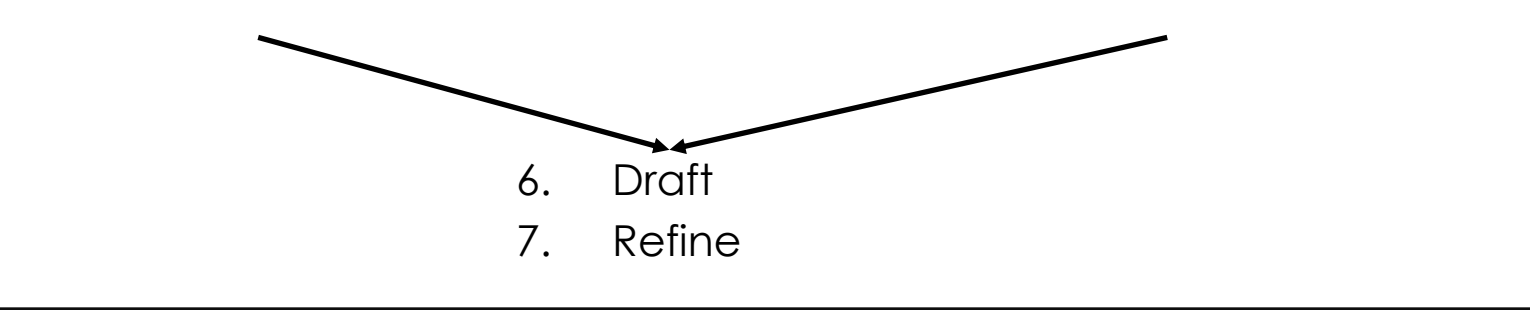

Quiz: How does this compare to previous approach?

#### Persuasive Assistant

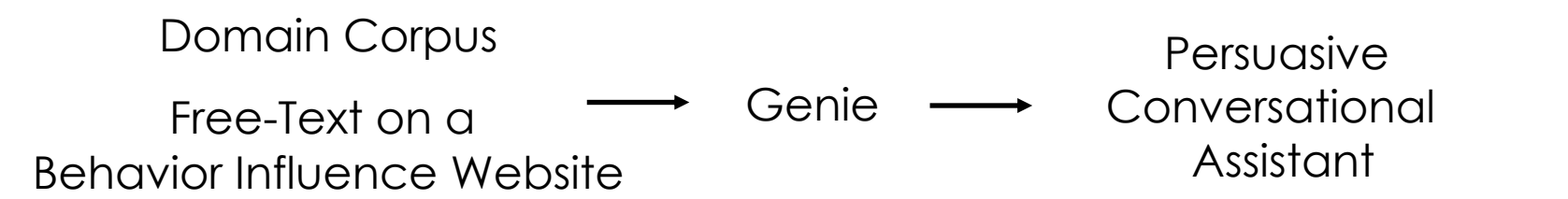

- GPT-3 has very good persuasive power. Don't restrain it.
- Same pipeline works on many different websites

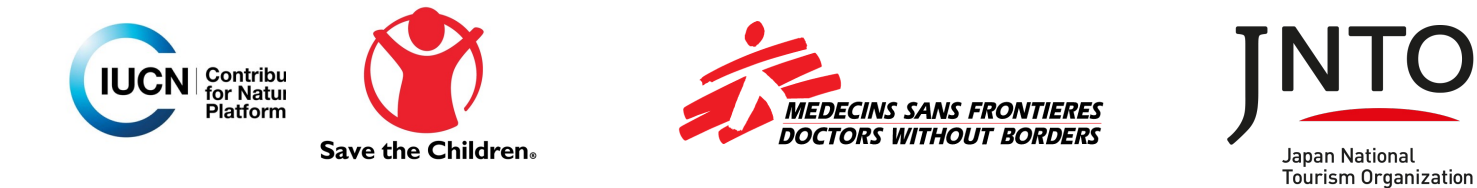

#### Summary: Auto-Generation of Agents

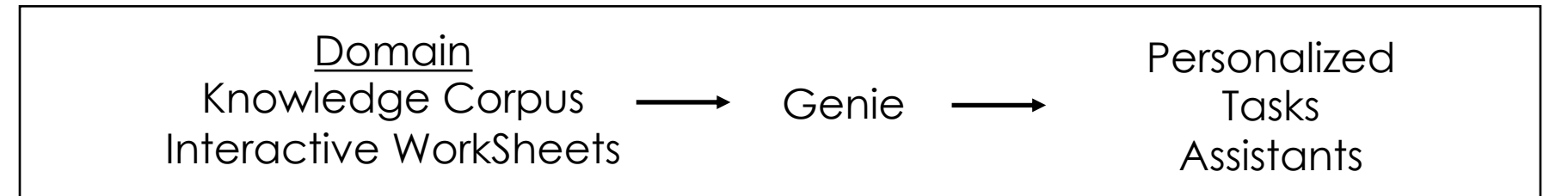

e.g. customer service, food ordering, medical assistants, tax accountants,

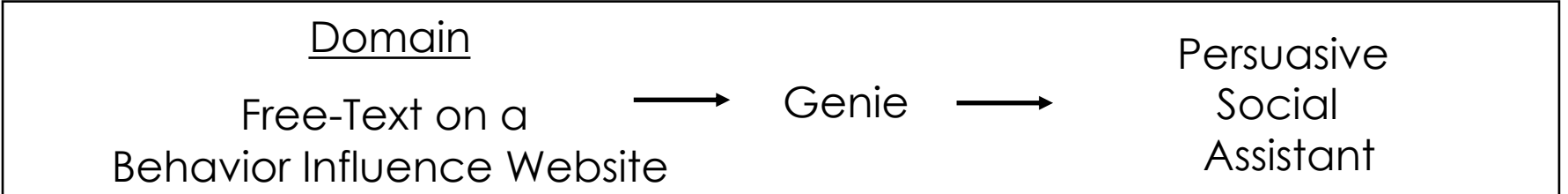

e.g. charity organizations, travel, health intervention